## Αεροδρόμιο Π3Α [Κατεβάστε Την Εφαρμογή](https://moovitapp.com/index/api/onelink/3986059930?pid=Web_SEO_Lines-PDF&c=Footer_Button&is_retargeting=true&af_inactivity_window=30&af_click_lookback=7d&af_reengagement_window=7d&GACP=v%3D2%26tid%3DG-27FWN98RX2%26cid%3DGACP_PARAM_CLIENT_ID%26en%3Dinstall%26ep.category%3Doffline%26ep.additional_data%3DGACP_PARAM_USER_AGENT%26ep.page_language%3Del%26ep.property%3DSEO%26ep.seo_type%3DLines%26ep.country_name%3D%25CE%2595%25CE%25BB%25CE%25BB%25CE%25AC%25CE%25B4%25CE%25B1%26ep.metro_name%3D%25CE%2591%25CE%25B8%25CE%25AE%25CE%25BD%25CE%25B1&af_sub4=SEO_other&af_sub8=%2Findex%2Fel%2Fline-pdf-Athens___%25CE%2591%25CE%25B8%25CE%25AE%25CE%25BD%25CE%25B1-1822-3152611-87444860&af_sub9=View&af_sub1=1822&af_sub7=1822&deep_link_sub1=1822&deep_link_value=moovit%3A%2F%2Fline%3Fpartner_id%3Dseo%26lgi%3D87444860%26add_fav%3D1&af_dp=moovit%3A%2F%2Fline%3Fpartner_id%3Dseo%26lgi%3D87444860%26add_fav%3D1&af_ad=SEO_other_%CE%A03%CE%91_%CE%91%CE%B5%CF%81%CE%BF%CE%B4%CF%81%CF%8C%CE%BC%CE%B9%CE%BF_%CE%91%CE%B8%CE%AE%CE%BD%CE%B1_View&deep_link_sub2=SEO_other_%CE%A03%CE%91_%CE%91%CE%B5%CF%81%CE%BF%CE%B4%CF%81%CF%8C%CE%BC%CE%B9%CE%BF_%CE%91%CE%B8%CE%AE%CE%BD%CE%B1_View)

Η γραμμή Π3Α προαστιακός Αεροδρόμιο έχει μία διαδρομή. Για καθημερινές οι ώρες λειτουργίας της είναι: (1) Αεροδρόμιο: 04:16

Χρησιμοποιήστε την εφαρμογή Moovit για να βρείτε τον πιο κοντινό σταθμό για τη γραμμή Π3Α προαστιακός και να βρείτε πότε φτάνει η επόμενη γραμμή Π3Α προαστιακός.

## **Κατεύθυνση: Αεροδρόμιο**

14 στάσεις [ΠΡΟΒΟΛΗ ΔΡΟΜΟΛΟΓΙΩΝ ΓΡΑΜΜΗΣ](https://moovitapp.com/athens___%CE%B1%CE%B8%CE%AE%CE%BD%CE%B1-1822/lines/%CE%A03%CE%91/87444860/6344920/el?ref=2&poiType=line&customerId=4908&af_sub8=%2Findex%2Fel%2Fline-pdf-Athens___%25CE%2591%25CE%25B8%25CE%25AE%25CE%25BD%25CE%25B1-1822-3152611-87444860&utm_source=line_pdf&utm_medium=organic&utm_term=%CE%91%CE%B5%CF%81%CE%BF%CE%B4%CF%81%CF%8C%CE%BC%CE%B9%CE%BF)

Σταθμός Λαρίσης - St.Larissis

Άγιοι Ανάργυροι - Aghioi Anargyroi

Πύργος Βασιλίσσης - Pyrgos Vasilissis

Κάτω Αχαρναί - Kato Acharnai

Μεταμόρφωση - Metamorfosi

Ηράκλειο - Irakleio

Νερατζιώτισσα - Neratziotissa

Κηφισίας - Kifisias

Πεντέλης - Pentelis

Δουκίσσης Πλακεντίας - Doukissis Plakentias

Παλλήνη - Pallini

Παιανία-Κάντζα-Paiania-Kantza

Κορωπί - Koropi

Διεθνής Αερολιμένας - Athens International Airport

## **Ώρες Δρομολογίων για τη γραμμή Π3Α προαστιακός** Αεροδρόμιο Πρόγραμμα Διαδρομής:

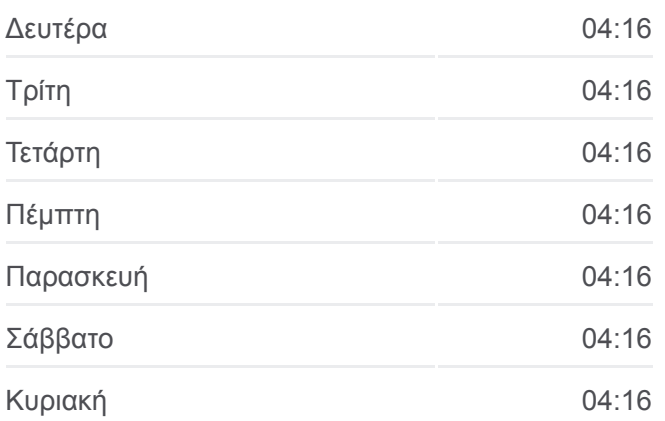

**Πληροφορίες για τη γραμμή Π3Α προαστιακός Κατεύθυνση:** Αεροδρόμιο **Στάσεις:** 14 **Διάρκεια Ταξιδιού:** 44 λεπ **Περίληψη Γραμμής:**

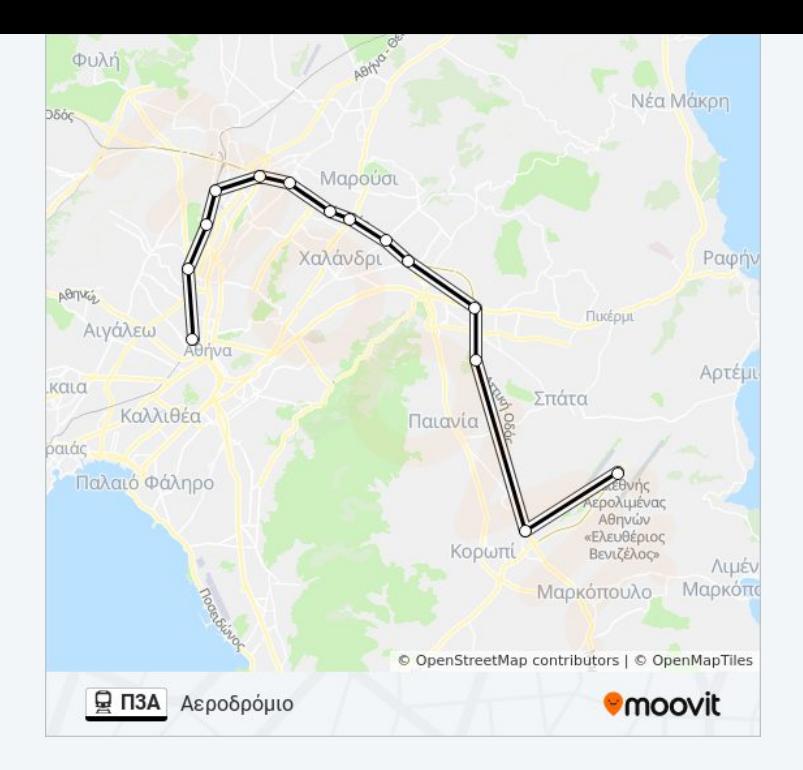

Οι ώρες δρομολογίων και οι χάρτες διαδρομών για τη γραμμή Π3Α προαστιακός είναι διαθέσιμες σε ένα εκτός σύνδεσης PDF στο moovitapp.com. Χρησιμοποιήστε [Εφαρμογή Moovit](https://moovitapp.com/athens___%CE%B1%CE%B8%CE%AE%CE%BD%CE%B1-1822/lines/%CE%A03%CE%91/87444860/6344920/el?ref=2&poiType=line&customerId=4908&af_sub8=%2Findex%2Fel%2Fline-pdf-Athens___%25CE%2591%25CE%25B8%25CE%25AE%25CE%25BD%25CE%25B1-1822-3152611-87444860&utm_source=line_pdf&utm_medium=organic&utm_term=%CE%91%CE%B5%CF%81%CE%BF%CE%B4%CF%81%CF%8C%CE%BC%CE%B9%CE%BF) για να δείτε ώρες λεωφορείων ζωντανά, δρομολόγια τρένων ή μετρό και βήμα βήμα οδηγίες για όλες τις δημόσιες συγκοινωνίες στη πόλη Αθήνα.

[Σχετικά με το Moovit](https://moovit.com/about-us/?utm_source=line_pdf&utm_medium=organic&utm_term=%CE%91%CE%B5%CF%81%CE%BF%CE%B4%CF%81%CF%8C%CE%BC%CE%B9%CE%BF) · [Λύσεις MaaS](https://moovit.com/maas-solutions/?utm_source=line_pdf&utm_medium=organic&utm_term=%CE%91%CE%B5%CF%81%CE%BF%CE%B4%CF%81%CF%8C%CE%BC%CE%B9%CE%BF) · [Υποστηριζόμενες χώρες](https://moovitapp.com/index/el/%CE%B4%CE%B7%CE%BC%CF%8C%CF%83%CE%B9%CE%B5%CF%82_%CF%83%CF%85%CE%B3%CE%BA%CE%BF%CE%B9%CE%BD%CF%89%CE%BD%CE%AF%CE%B5%CF%82-countries?utm_source=line_pdf&utm_medium=organic&utm_term=%CE%91%CE%B5%CF%81%CE%BF%CE%B4%CF%81%CF%8C%CE%BC%CE%B9%CE%BF) · [Κοινότητα Mooviter](https://editor.moovitapp.com/web/community?campaign=line_pdf&utm_source=line_pdf&utm_medium=organic&utm_term=%CE%91%CE%B5%CF%81%CE%BF%CE%B4%CF%81%CF%8C%CE%BC%CE%B9%CE%BF&lang=el)

© 2024 Moovit - Ολα τα δικαιώματα διατηρούνται

**Δείτε Ώρες Άφιξης Ζωντανά**

Web App App Store Coogle Play